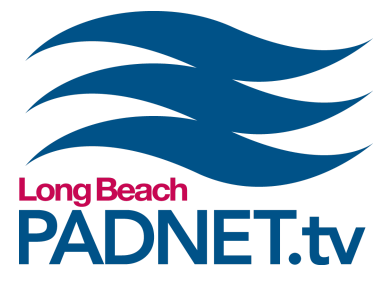

# *INTRODUCTION TO ADOBE AFTER EFFECTS*

#### **Course Description**

This course is will introduce you to Adobe After Effects. Learn how to animate and create motion graphics for visual effects. Get an overview of the software tools, compositing, manipulating shapes, and how to use of keyframes.

### **Course Objectives**

Students will learn the program's basic workflow, layout, and tools. They will be guided through creating a project, animating a simple shape, and exporting a video file.

### **Materials Needed**

- Pen and paper to take notes with
- A mac-formatted external hard drive (optional)

## **Class Policies**

Students must register for classes at least 48 hours in advanced. Walk‐ins are not accepted. All classes require a minimum of 3 students. If a class has less than 3 students, the class will be cancelled and a PADNET staff member will contact you to reschedule or issue a refund.

If a registered student can no longer attend a class, the student can receive a full refund if PADNET is nofied with more than 48 hours in advance of the class time. If the student cancels with less than 48 hours of the class me, students will receive 50% of their payment back or a half credit toward another class.

If a registered student does not show up for class, the student will not receive a refund or credit.

*info@padnet.tv • 562‐216‐4640 Hours: Wed ‐ Fri 3pm ‐ 7pm • Sat 10am ‐ 4pm*

*Part 1*

1 Hour

- Overview of program and layout
- **Creating projects & importing files**
- **Compositions and layers**

**Extra Notes:** (optional) Bring a mac-formatted external *hard drive to create and save projects created in class.*

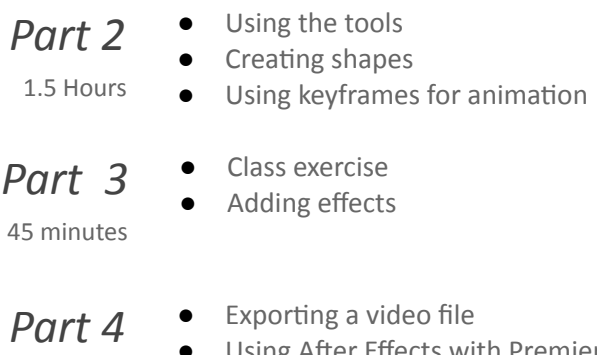

45 minutes

sing After Effects with Premiere

**Extra Notes:** *All PADNET Members are responsible for following policies & procedures in the Member's Handbook which can be read online at PADNET.tv/doc\_mgt/document.*

PADNET is a program of

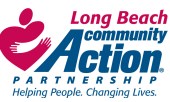